# NEALLT 2014 "Technology and Language Learning: In the Classroom and Beyond"

Swarthmore College March 14-16

### QR Codes: Addressing Language Visibility on Campus

Presented by Luba Iskold, Ed. D.

Professor of Russian & Director LLC
Department of Languages, Literatures and Cultures
Muhlenberg College

#### **Presentation Outline**

- What is a QR code?
- Where are QR codes used?
- How to create your own QR code?
- Where to find a QR code reader?
- How to use a QR reader?
- Ideas for using QR codes
- Examples of use

### What is a QR Code?

- Technology developed by a Japanese company Danso-Wave in 1994
- QR codes- abbreviation for QUICK RESPONSE codes
- Advanced matrix or two-dimensional barcode
- Stores data in both vertical & horizontal directions
- Readable by mobile devices with cameras & QR scanners
  - Features:
    - Large data capacity in small printed size
    - Instant access to information
    - No need to type a long URL
    - Low technical barrier for creating/reading

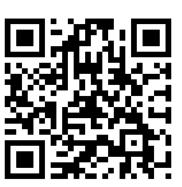

### Where are QR Codes Used?

- Advertising
- Coupons
- Creative name tags
- Guided tours
- Education

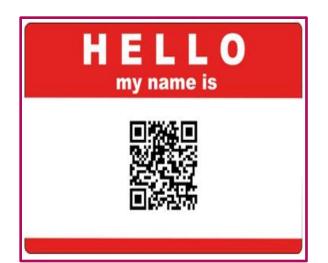

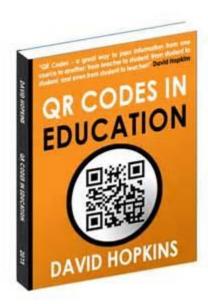

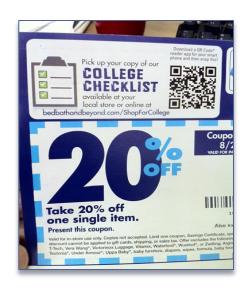

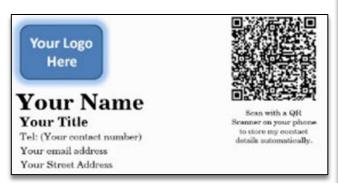

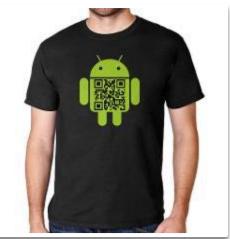

### **How to Find Free QR Code Generators?**

#### Search: Free QR code generators:

QR Code Generator: QR Stuff Free Online QR Code Creator ...

www.qrstuff.com Cached

Free **QR code generator** and **QR code** online creator. Create **QR codes** ready to print or to add to a t-shirt. Create a cell phone or mobile phone readable 2D barcode ...

Free QR Code Generator, Coupon, Contact & Design QR Codes ...

qrcode.kaywa.com Cached

Create URL, Coupon, Facebook, Contact **QR Codes**. Scan them with the Kaywa Reader. Kaywa's professional **QR** Management offers Custom Design **Codes**, Analytics and much more

Top 10 Free Online QR Code Generators - FreeNuts

freenuts.com/top-10-free-online-gr-code-generators Cached

So, how to create a **QR code**? You can check out the following top 10 free online **QR code** generators:

QR Code Generator List - Find The Best QR Code Generator Tool

www.708media.com/qrcode/a-list-qr-code-generators Cached

A comprehensive list of **QR code generators**. Find the best paid or free **QR code generator** including batch **qr code generators**.

QR Code Generator - Free QR Code Maker - Wasp Barcode ...

www.waspbarcode.com/qr-code-generator Cached

Create as many labels as needed with the Wasp online **QR code generator**. Use the free **QR code** maker online as often as you like!

### **How to Create your Own QR Code?**

- Copy the URL of desired information
- Go to <a href="http://www.the-qrcode-generator.com/">http://www.the-qrcode-generator.com/</a> (just an example of a QR generator)
- Paste the URL in the designated box
- Click to generate your QR code
- Save the QR code and print it

### How to Use any QR Code Reader?

- Go to the App Store on your phone
- Download a free QR Reader
- Focus your phone camera on the QR code
- The app returns the decoded text or web URL

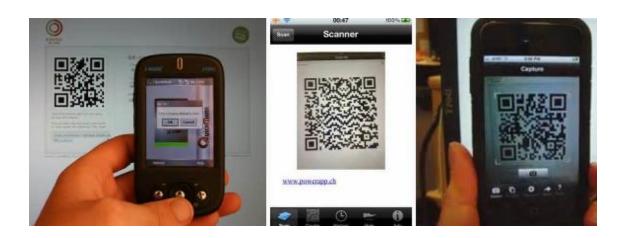

### **Examples of QR Reader Apps**

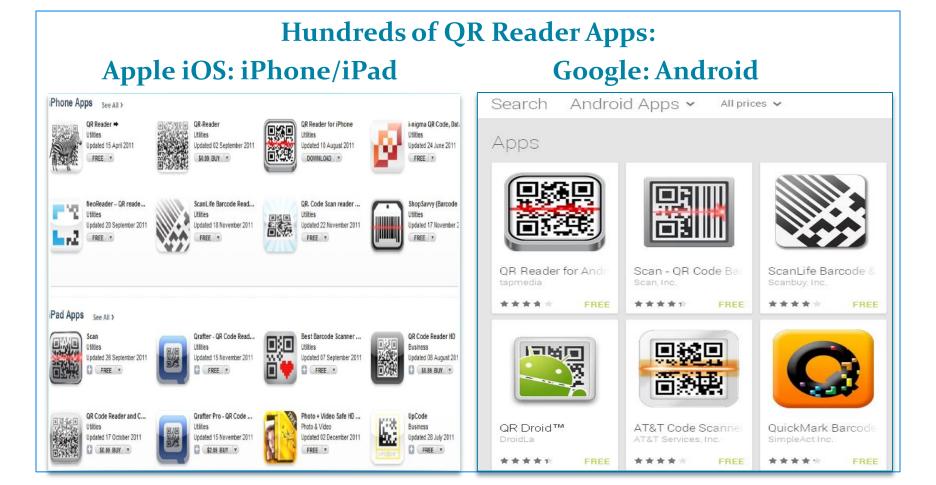

QR codes can be used to highlight interesting aspects of language and culture study:

- Creative student projects
- Cultural Explorations
- Service Learning
- Distinguished Speakers
- Conversation Tables
- Language Clubs
- Study Abroad
- Alumni

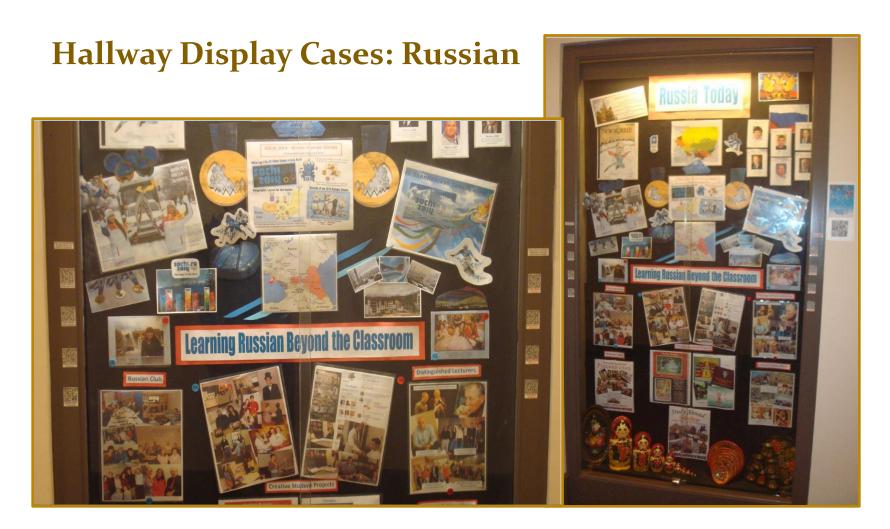

#### **Russian Conversation Table & Club**

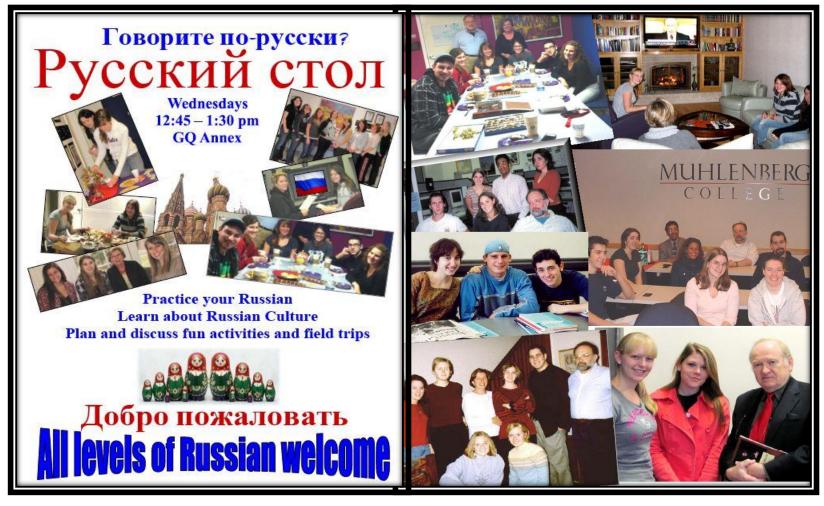

#### **Creative Student Projects**

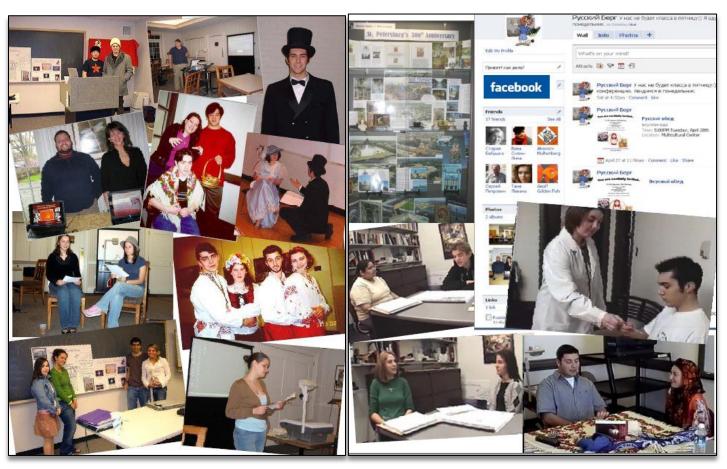

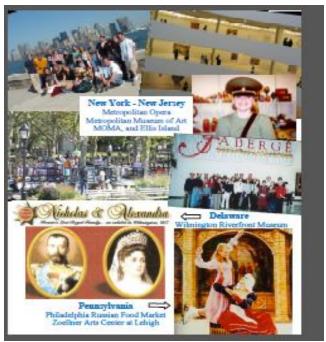

Distinguished Lecturers & Cultural Trips

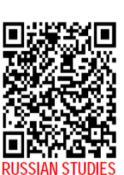

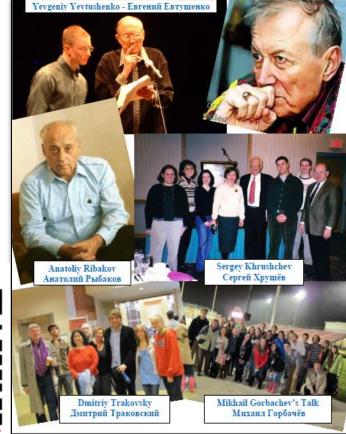

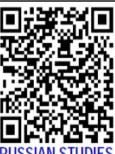

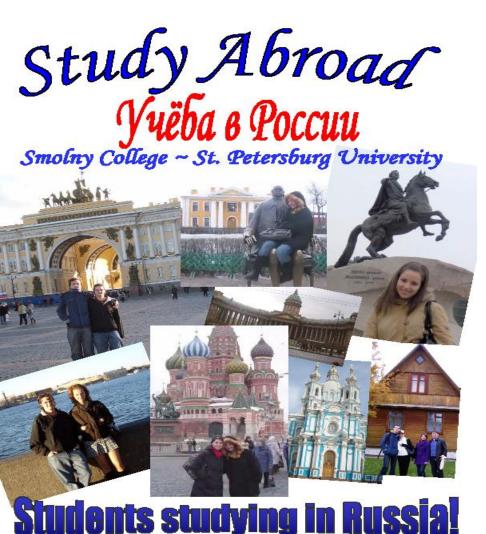

14

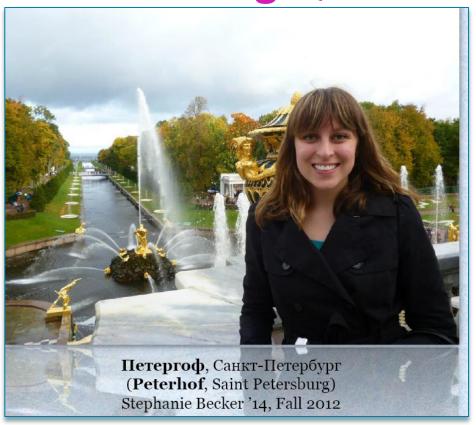

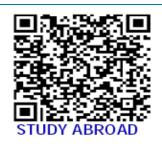

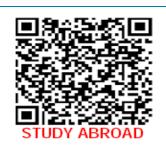

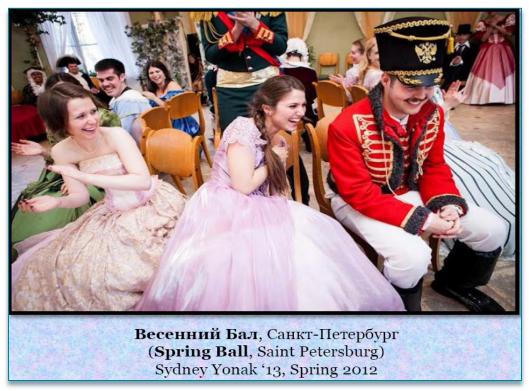

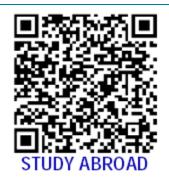

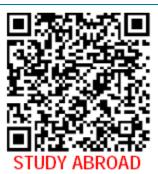

#### **Alumni Voices**

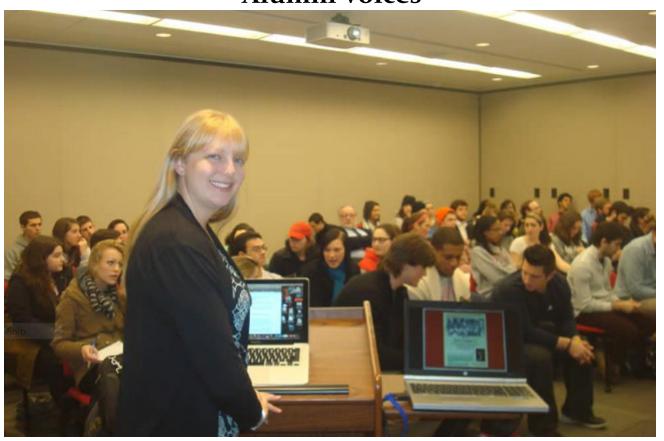

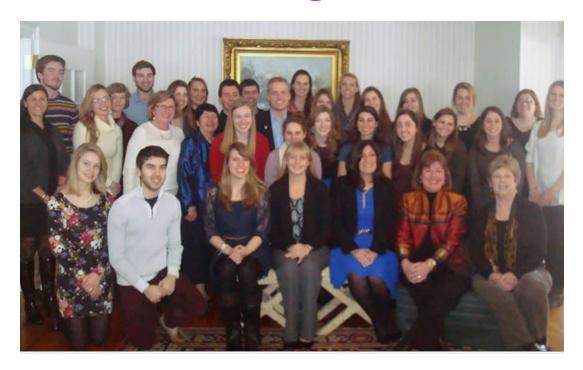

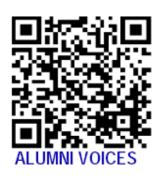

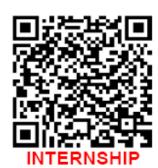

**International Drama: Poster Exhibit** 

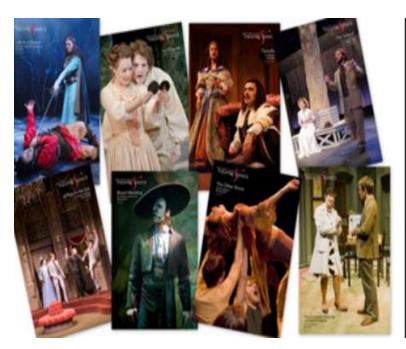

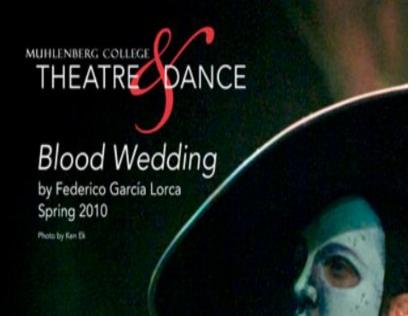

**International Drama: Poster Exhibit** 

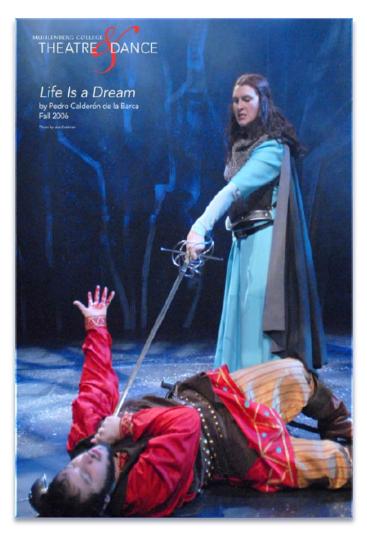

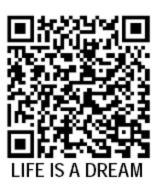

**International Drama: Poster Exhibit** 

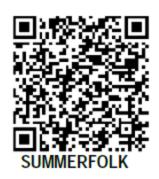

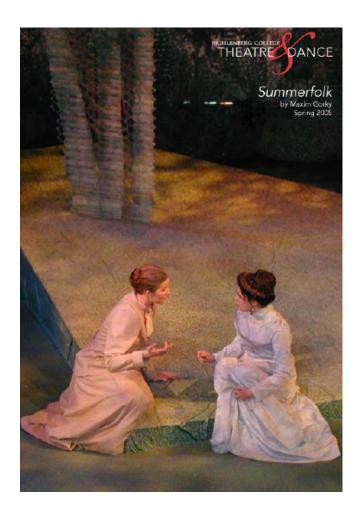

### Save your QR Codes!

AboutRussian by Avi-English

AboutRussian by Avi-Russian

StudyAbroad-StPetersburg by Stephanie-English

StudyAbroad-StPetersburg by Stephanie-Russian

StudyAbroad-StPetersburg by Sydney-English

StudyAbroad-StPetersburg by Sydney-English

Internship by Michele-Russian

#### **Contact Information:**

#### Dr. Luba Iskold

2400 Chew Street Muhlenberg College, Department of Languages, Literatures and Cultures, Allentown, PA 18104

> Phone: 484-664-3516 Fax: 484-664-3722

E-mail: iskold@muhlenberg.edu

http://www.muhlenberg.edu/depts/forlang/LLC/iskold\_home/index.htm